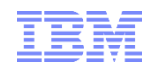

# **The IBM® Health Checker for z/OS®, IRRXUTIL, and System REXX: A Triumphant Trio!**

**Mark Nelson, CISSP® , CSSLP®**

z/OS  $^\circledR$  Security Server (RACF  $^\circledR$ ) Design and Development

IBM ® Poughkeepsie

GSE Large Systems Working Group

11 July 2019

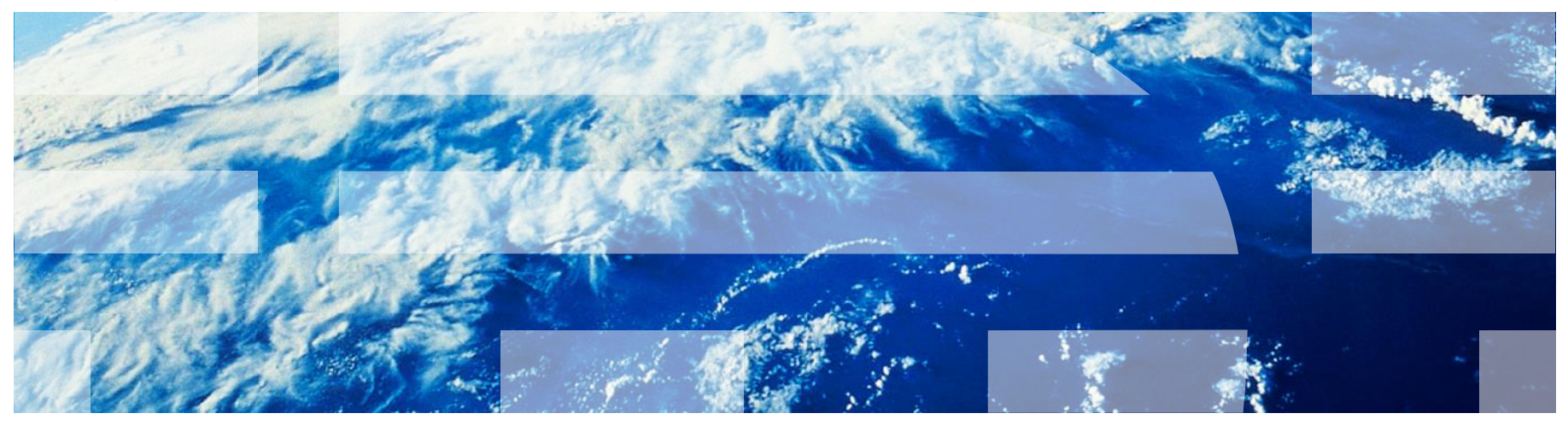

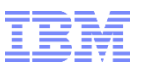

# **Agenda**

### ▪ **The IBM Health Checker for z/OS**

- History of the IBM Health Checker for z/OS
- Structure
- The Health Check
- Check "Philosophy"
- The RACF Health Checks
- Check Output

### ▪ **An Introduction to IRRXUTIL**

- What is IRRXUTIL?
- Relationship to the R\_admin application programming interface
- Authorization for R\_admin
- Invocation syntax
- Sample invocation
- Where to find field names
- Considerations
- Return Codes
- Returned data
- Samples

### ▪ **Writing a System REXX Health Check which Uses IRRXUTIL**

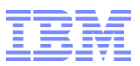

# **An Introduction to the IBM Health Checker for z/OS**

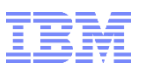

### **The IBM Health Checker for z/OS**

### ▪ **What is the IBM Health Checker for z/OS?**

- **Originally a tool developed by IBM International Technical Support Organization (ITSO) to address common configuration and setup errors**
	- 15-20% of system outages attributed to setup and configuration
	- Implemented as a batch job, with 37 checks in 2003
	- Delivered as a web download

### –**Ever since z/OS V1.7, the IBM Health Checker for z/OS was integrated into z/OS**

- Implemented as a started task
- Initially, 55 checks shipped with z/OS... with z/OS V2R3 160+ checks!
- IBM checks are shipped with components
- Application programming interfaces (APIs) for check management
- Extensive SDSF support

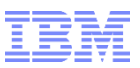

### **Structure of the IBM Health Checker for z/OS**

### ▪ **The IBM Health Checker for z/OS consists of:**

- A managing address space (the "backbone")
- A utility (HZSPRINT) for collecting check output
- The Health Checks, which can be written by:
	- Individual IBM components (such as RÁCF, UNIX® System Services)
	- ISVs
	- You!
	- …. And ever since z/OS V1.9, you can write the check in System REXX!

### ▪ **A check is identified by a:**

- 1-32 character check name, such as:
	- CSV\_APF\_EXISTS
	- GRS CONVERT RESERVES
	- RACF\_IBMUSER\_REVOKED
- 1-16 character check owner
	- The owner for an IBM-supplied check begins with IBM, for example: IBMCSV, IBMGRS, and IBMRACF

### ▪ **Checks can execute in:**

- The Health Checker for z/OS address space ("Local check")
- Another address space ("Remote Check")
	- System REXX checks are a type of remote check as they execute in a System REXX address space

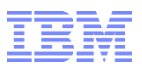

### **Check "Philosophy"**

- **Health Checks raise exceptions and make recommendations,** *but they do not automatically take any actions*
	- You must review the recommendation and ensure that it is appropriate for your environment
- **When an exception is found, Health Checks present the entire message information, including the "explanation", "systems programmer response", etc., along with pointers to relevant documentation.**
- **Checks which find no exception clearly state that no exception was found.**
- **Checks which are not applicable to the current environment place themselves in a "not applicable" status and will not run unless triggered.**

### **The Health Check…**

### ▪ **Associated with each check is information about its execution:**

- –Execution state:
	- ACTIVE or INACTIVE
- How often the check runs
	- ONETIME, hh:mm
- The severity of the check, which influences how check output is issued
	- HIGH, MEDIUM, LOW, NONE
- Operational information
	- VERBOSE mode, DEBUG mode
- **Some checks accept parameters which direct the processing of the check or set thresholds or defaults**
- **Check information is set by the check writer, but can be changed by the installation by:** 
	- –Policy statements in the HZSPRMxx member of PARMLIB
	- MVS MODIFY Command (F HC ….)
- **Since z/OS V2R1, the IBM Health Checker for z/OS starts automatically**

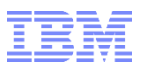

### **The RACF Health Checks**

- **RACF ships these Health Checks:** 
	- RACF\_AIM\_STAGE
	- RACF\_AUDIT\_CONTROLS
	- RACF\_BATCHALLRACF
	- RACF\_CERTIFICATE\_EXPIRATION
	- RACF\_ENCRYPTION\_ALGORITHM
	- RACF\_GRS\_RNL
	- RACF\_IBMUSER\_REVOKED
	- RACF\_ICHAUTAB\_NONLPA
	- RACF\_PASSWORD\_CONTROLS
	- RACF\_SENSITIVE\_RESOURCES
	- RACF\_UNIX\_ID
	- RACF\_<class-name>\_ACTIVE
		- Verifies that the class <class-name> is active
		- Check is performed for CSFKEY, CSFSERV, FACILITY,JOSJOBS, JESSPOOL, OPERCMDS, TAPEVOL, TEMPDSN, TSOAUTH, UNIXPRIV
	- Installation-defined RACF Health Checks

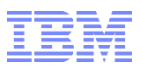

### **Check Output**

- **The output of a check consists of:**
	- Write to Operator messages (WTO)s, which are written with the routing codes and descriptor codes associated with the check
	- Messages written to the Health Check message buffer, which can be:
		- Kept in storage (most recent check invocation only)
		- Written to a log stream
- **Check output can be processed with:** 
	- SDSF, using the "CK" panels
	- Using the HZSPRINT utility

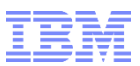

# **Updated SDSF Primary Option Panel**

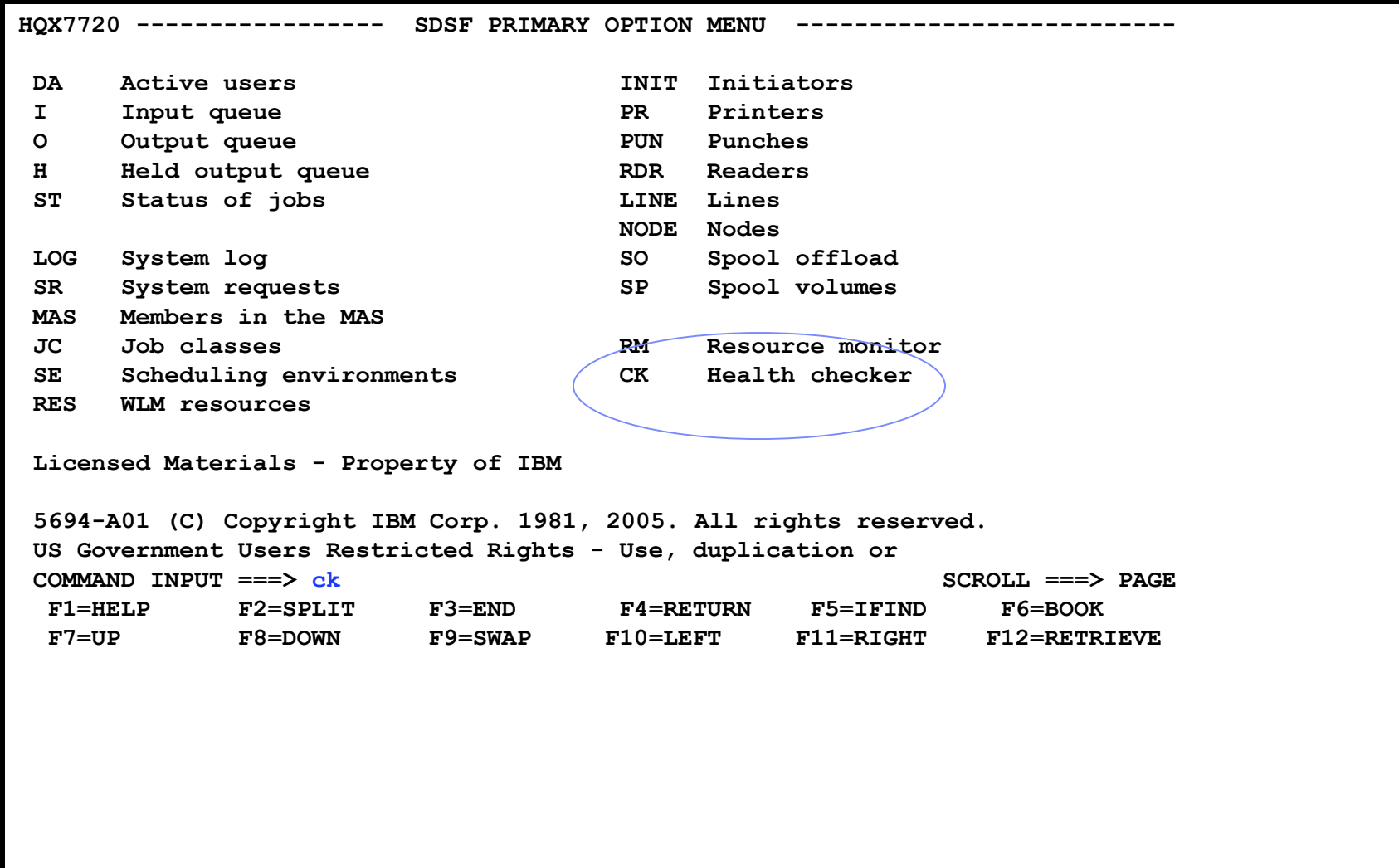

### **SDSF Check Selection Panel**

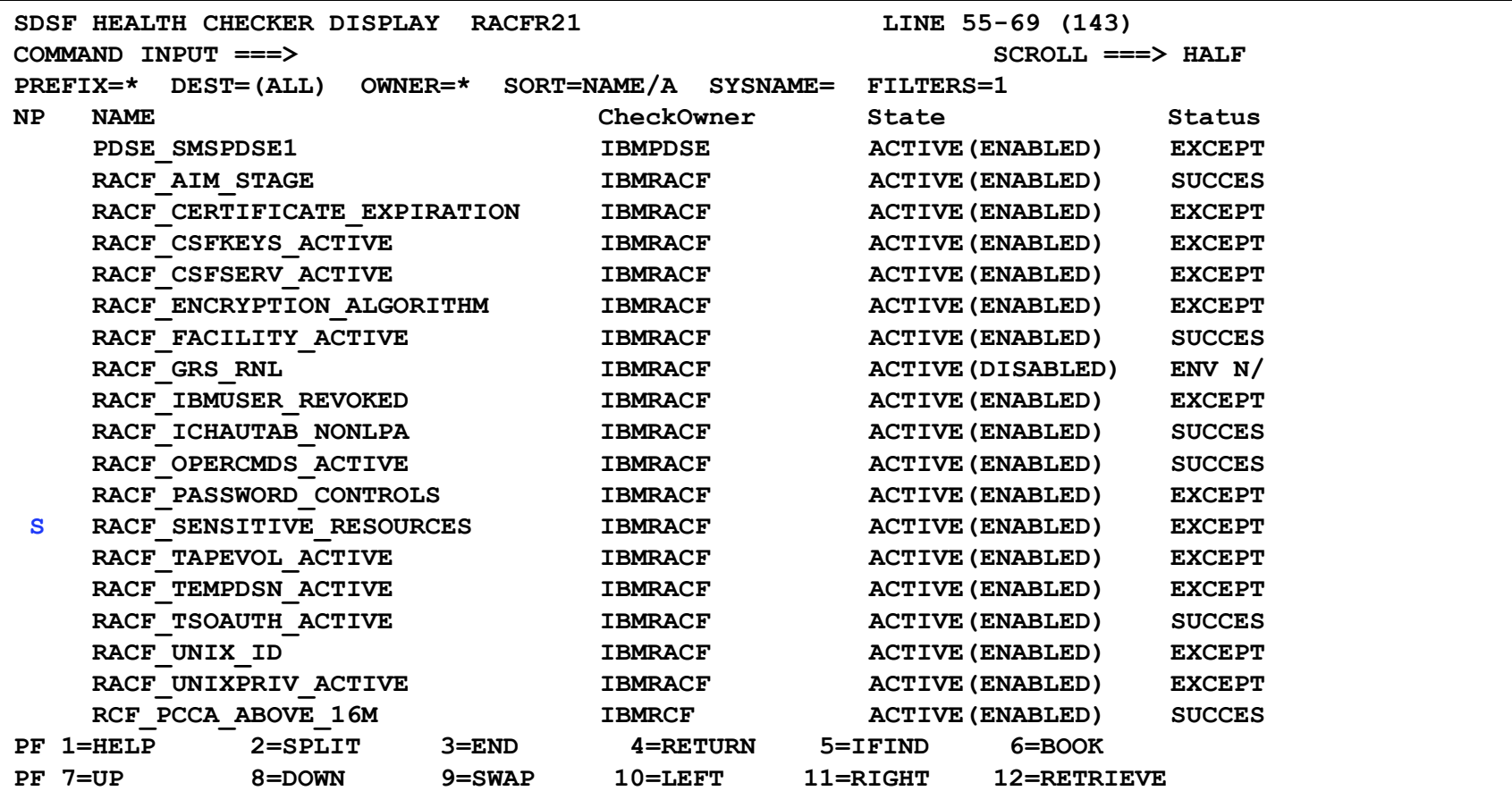

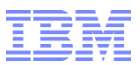

### **SDSF Browse Check Output Panel**

**CHECK(IBMRACF,RACF\_SENSITIVE\_RESOURCES) SYSPLEX: LOCAL SYSTEM: RACFR24 START TIME: 07/10/2019 22:25:06.585633 CHECK DATE: 20120106 CHECK SEVERITY: HIGH** 

**APF Dataset Report** 

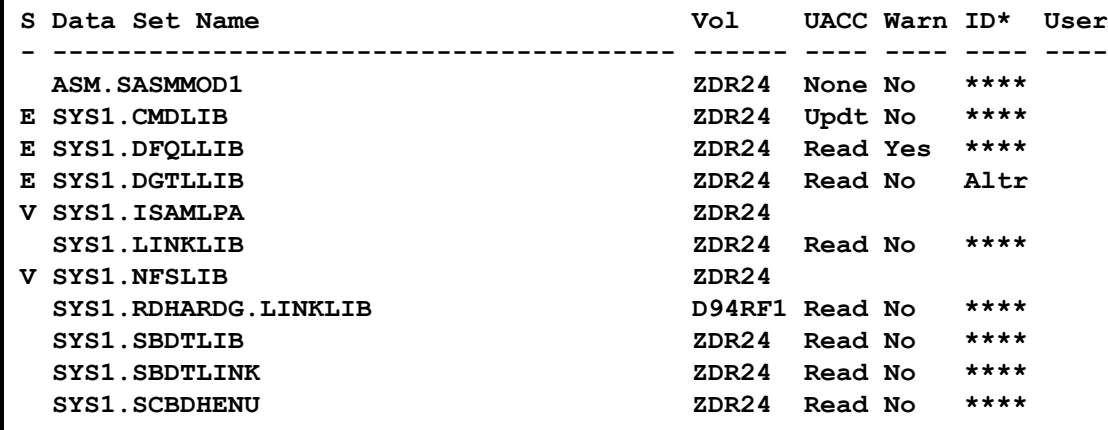

**. . .**

**. . .**

**. . .**

**. . .**

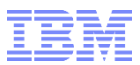

### **SDSF Browse Check Output Panel …**

**SDSF OUTPUT DISPLAY RACF\_SENSITIVE\_RESOURCES LINE 87 COLUMNS 02- 81 COMMAND INPUT ===> SCROLL ===> PAGE RACF Dataset Report S Data Set Name Vol UACC Warn ID\* User - --------------------------------------- ------ ---- ---- ---- ---- RACFDRVR.RACF317 RDB317 None No \*\*\*\* \* High Severity Exception \* IRRH204E The RACF\_SENSITIVE\_RESOURCES check has found one or more potential errors in the security controls on this system. Explanation: The RACF security configuration check has found one or more potential errors with the system protection mechanisms. System Action: The check continues processing. There is no effect on the system. Operator Response: Report this problem to the system security administrator and the and the system auditor.**

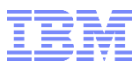

### **SDSF Browse Check Output Panel …**

**SDSF OUTPUT DISPLAY RACF\_SENSITIVE\_RESOURCES LINE 105 COLUMNS 02- 81 COMMAND INPUT ===> SCROLL ===> PAGE** 

**System Programmer Response: Examine the report that was produced by the RACF check. Any data set which has an "E" in the "S" (Status) column has excessive authority allowed to the data set. That authority may come from a universal access (UACC) or ID(\*) access list entry which is too permissive, or if the profile is in WARNING mode. If there is no profile, then PROTECTALL(FAIL) is not in effect. Any data set which has a "V" in the "S" (Status) field is not on the indicated volume. Remove these data sets from the list or allocate the data sets on the volume. If this is not an SMS data set, it may have been migrated. Any data set which has an "M" in the "S" (Status) field has been migrated. Any data set which has a "U" in the "S" (Status) field has not been checked, because the dataset was in use by another user.** 

**If you are using the RACF\_SENSITIVE\_RESOURCES check, you can use the CSV\_APF\_EXISTS check for additional analysis of the non-RACF aspects of your APF list.** 

**F1=HELP F2=SPLIT F3=END F4=RETURN F5=IFIND F6=BOOK F7=UP F8=DOWN F9=SWAP F10=LEFT F11=RIGHT F12=RETRIEVE**

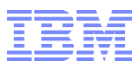

### **SDSF Browse Check Output Panel …**

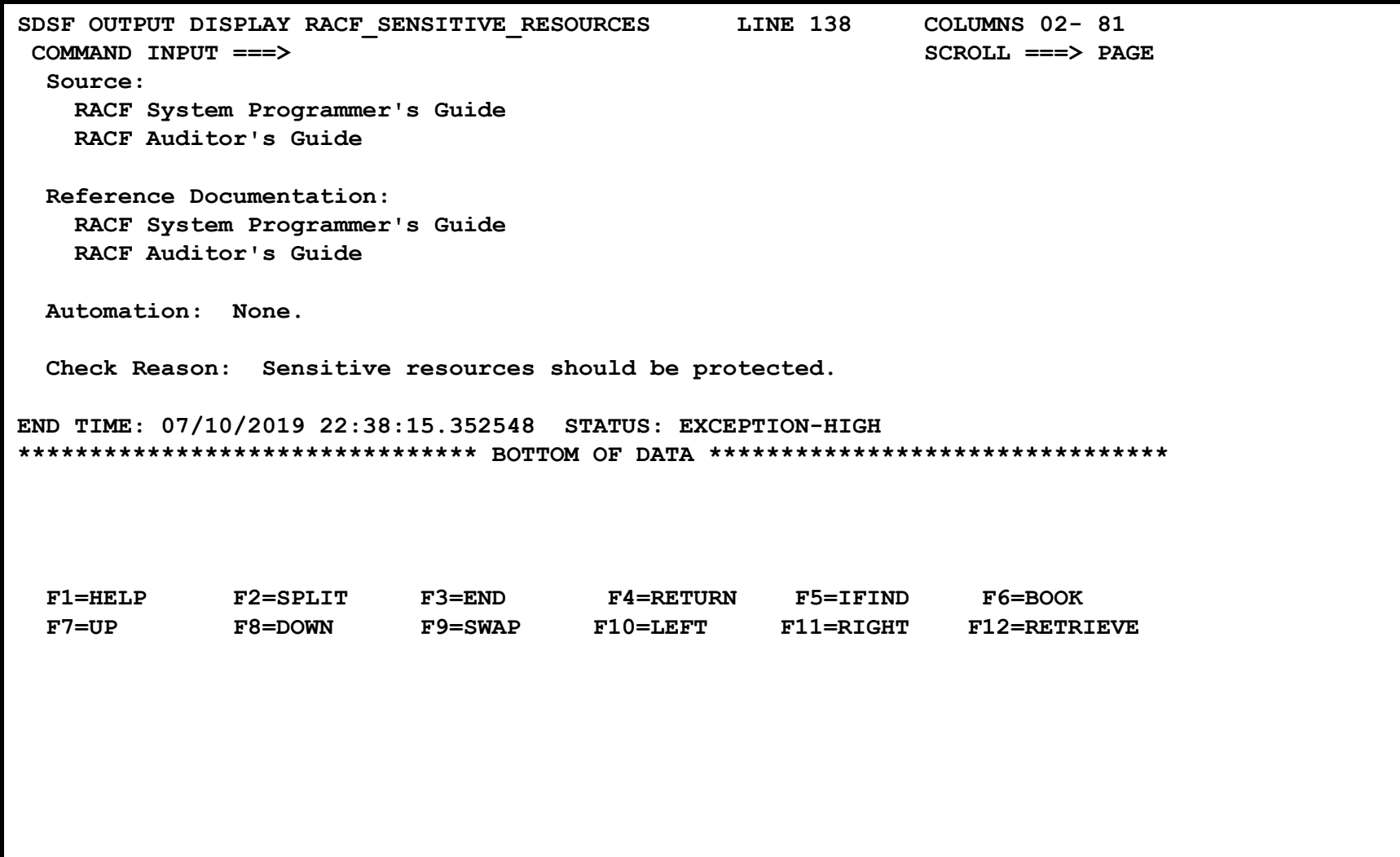

![](_page_15_Picture_0.jpeg)

### **z/OS Console Messages from Health Checks**

![](_page_15_Figure_2.jpeg)

![](_page_16_Picture_0.jpeg)

![](_page_16_Figure_1.jpeg)

![](_page_17_Picture_0.jpeg)

# **What is IRRXUTIL?**

### ▪ **IRRXUTIL allows a REXX program to extract RACF profile and SETROPTS data**

- –Supports the extraction of USER, GROUP, CONNECT, GENERAL RESOURCE, RRSF, CDT and SETROPTS data from RACF
- –Data set extraction supported starting in z/OS V2R4.
- –Digital Certificate information not supported
- **IRRXUTIL places the returned data directly into REXX variables which can then be easily used simply by referencing the REXX variables**
- **IRRXUTIL uses the R\_admin callable service to extract data**

![](_page_18_Picture_0.jpeg)

# **What is the R\_admin Callable Service?**

- **The R\_admin callable service (IRRSEQ00) is an assembler programming interface which allows for management of RACF profiles and system wide settings (SETROPTS)**
- **R\_admin allows you to:**
	- Execute RACF commands
		- With the exception of RVARY, BLKUPD, RACLINK, RACF operator commands (TARGET, SET, SIGNOFF, etc.)
	- Update/Extract profile information into a tokenized format
		- USER, GROUP, user-to-group connections, general resources including access lists, data sets (starting with z/OS V2.4)
	- Set/Extract SETROPTS information
		- SMF Unload-like format
		- "Tokenized" format
	- Extract
		- Class descriptor table (CDT) information
		- RRSF information

… and more!

![](_page_19_Picture_0.jpeg)

# **Authorization for R\_admin**

- **R\_admin may be invoked by authorized and unauthorized callers.**
	- –Authorization is required to set or change the user ID under which the function is performed.
	- Non-authorized callers cannot use the R\_admin update function codes
	- Non-authorized callers must have READ authority to a function-specific resource in the FACILITY class. For example:
		- IRR.RADMIN.command for a RACF command (such as IRR.RADMIN.LISTUSER for an LU command)
		- IRR.RADMIN.SETROPTS.LIST to extract SETROPTS data
- **You must authorize IRRXUTIL users to:**

– The R\_admin service

– The underlying profile / SETROPTS information

![](_page_20_Picture_0.jpeg)

# **IRRXUTIL Invocation Syntax**

- **myrc=**IRRXUTIL(*function,type,profile,stem,prefix,generic*)
	- *Function:* "EXTRACT" or "EXTRACTN"
		- EXTRACT: Get the information for the name profile
		- EXTRACTN: Get the information for the next profile
	- *Type:* "USER", "GROUP", "CONNECT", "\_SETROPTS", "\_RRSFEXTR", "\_CDT" or "DATASET"
	- –*Profile:* Profile to extract. Case sensitive. Specify "\_SETROPTS" for SETROPTS data, " CDT" for CDT data, " RRSFEXTR" for RRSF data
	- –*Stem:* REXX stem variable name to populate with results. Do not put the '.' at the end. Choose your name carefully to not conflict with other variables in your program.
	- –*Prefix:* Optional prefix for returned variable name parts
	- *Generic:* Optional, 'TRUE' or 'FALSE' (uppercase). Applies to general resource profiles only.

![](_page_21_Picture_0.jpeg)

# **A Quick Example**

▪ **Here is a simple program which retrieves a general resource profile and dumps the access list.** 

```
/* REXX */
```

```
myrc=IRRXUTIL("EXTRACT","FACILITY","BPX.DAEMON","RACF","","FALSE")
```
**say "Owner: "RACF.BASE.OWNER.1**

**Say "ACL:"**

**do a=1 to RACF.BASE.ACLCNT.REPEATCOUNT**

**Say " "||RACF.BASE.ACLID.a||":"||RACF.BASE.ACLACS.a**

**end**

### **READY**

```
EX 'SAMPLE.CLIST(IRREXXRS)'
Owner: IBMUSER
ACL:
```
**IBMUSER:READ WEBSRVR:READ MEGA:READ LDAPSRVR:READ FTPD:READ**

**-Note the complete lack** of parsing code. Just retrieve the profile and directly access the required data.

▪Note also the lack of return code checking. Bad code. No donut!

![](_page_22_Figure_0.jpeg)

### **Where Do You Find Field Names?**

- **z/OS Security Server RACF Callable Services contains tables which document every segment and field name supported by R\_admin in appendix A.2**
- **Fields which are 'Returned on Extract Requests' are supported by IRRXUTIL.**

![](_page_22_Picture_44.jpeg)

![](_page_23_Picture_0.jpeg)

### **Field Name Structure**

![](_page_23_Figure_2.jpeg)

![](_page_24_Picture_0.jpeg)

# **IRRXUTIL return codes**

- myrc=**IRRXUTIL(***function,type,profile,stem,prefix,generic***)**
- MYRC is the return code from IRRXUTIL. It is a list of 5 numbers. If the first=0, IRRXUTIL was successful and data has been returned.

![](_page_24_Picture_168.jpeg)

![](_page_25_Picture_0.jpeg)

# **Common Return Codes**

### ▪ **0 0 0 0 0 = Success**

### ▪ **8 x y 0 0 = Error in IRRXUTIL invocation**

- –"x" Number of the incorrect parameter
- –"y" What's wrong
	- 1: Bad length
	- 2: Bad value
	- 3: Inconsistent with other parameters
- **12 12 4 4 4 = Profile not found**
- **12 12 8 8 24 = Not authorized to R\_admin extract**

![](_page_26_Picture_0.jpeg)

# **Extract NEXT for General Resource Profiles**

- **When extracting General Resources with EXTRACTN, start out with non generic profiles, by specifying 'FALSE' for the GENERIC parameter.**
- ▪**Every time IRRXUTIL(EXTRACTN…) is called, pass in the returned 'generic' indicator (stem.GENERIC), along with the returned profile name.**
- **IRRXUTIL(EXTRACTN..) will automatically switch over to GENERIC profiles when it has gone through all discrete profiles.**

![](_page_27_Picture_0.jpeg)

# **Gotcha's…**

- **Do not beat on the RACF database. For example, do not EXTRACT-NEXT all users in an attempt to find all users which belong to a given Universal Group.**
- **IRRXUTIL sets the entire stem to "" (null) before setting new data. Fields which do not exist in the extracted profile remain null.**

– Including fields which when not null have numeric data

- **Universal Groups.** 
	- Remember that a universal group profile does not contain a list of the users who are connected to the group with USE authority.
- **Discrete profiles which contain generic characters will cause the underlying R\_admin service to fail if they are encountered during an EXTRACTN call.** 
	- IRRXUTIL fails also
	- The only solution is to RDELETE these erroneous profiles.
	- There are few cases where discrete profiles are expected to contain generic characters and R\_admin handles these properly.

![](_page_28_Picture_0.jpeg)

# **IRRXUTIL Samples, from the RACF Downloads Page**.

- **<u>[XDUPACL.txt](ftp://public.dhe.ibm.com/eserver/zseries/zos/racf/irrxutil/XDUPACL.txt)</u>** A program which looks for user ACL entries which may be redundant with existing group ACL entries
- **KLGRES.txt** A program which resumes the group connection of every member of a group
- **KLISTGRP.txt** A program which displays a group's connected users in alphabetic order, with each user's name and connect authority
- **KLISTUSR.txt** A program which displays a user's connect groups in alphabetic order
- **<u>[XRACSEQ.txt](ftp://public.dhe.ibm.com/eserver/zseries/zos/racf/irrxutil/XRACSEQ.txt)</u>** A program which re-implements the RACSEQ download to demonstrate features of IRRXUTIL
- **KRLIST.txt** A program which displays the standard access list of a general resource profile with the users listed first, in alphabetic order, with the user's name, followed by the groups, in alphabetic order
- **E[XSETRPWD.txt](ftp://public.dhe.ibm.com/eserver/zseries/zos/racf/irrxutil/XSETRPWD.txt)** A program which displays only the password-related SETROPTS options, and indicates whether password and password phrase enveloping is active
- **E[XWHOCAN.txt](ftp://public.dhe.ibm.com/eserver/zseries/zos/racf/irrxutil/XWHOCAN.txt)** A program which displays certain users who can modify the specified profile

![](_page_29_Picture_0.jpeg)

# **Using System REXX and IRRXUTIL to Write your Own RACF Health Check**

![](_page_30_Picture_0.jpeg)

- **Create a Health Check which examines the profiles in the RACF STARTED class and flags as exceptions any profile which:**
	- References a user ID which does not exist
	- References a user ID which is not a PROTECTED user
	- Based upon 'SYS1.SAMPLIB(HZSSXCHK)'

![](_page_30_Picture_149.jpeg)

![](_page_31_Picture_0.jpeg)

- **The report can be thought of as several distinct sections**
	- Generic Health Check information(name, start date, severity)
	- Report title and column headings
	- Report content
	- Check status (exception/no exception) message and related text information

33 © 2019 IBM Corporation **CHECK(IBMSAMPLE,RACF\_STARTED\_CLASS\_01)**  SYSPLEX: LOCAL SYSTEM: RACFR24 **START TIME: 07/10/2019 17:33:52.717537 CHECK DATE: 20061219 CHECK SEVERITY: LOW VERBOSE MODE: YES RACF Started Class S Started Profile Gen User Group Prot Trust Priv Trace - ----------------- ----- -------- -------- ----- ----- ---- ----- U APPL1.\* Yes NOFRED SYS1 --- Yes No No CICS.\* Yes CICSPROD SYS1 Yes Yes No No DB2P.\* Yes DB2PROD SYS1 Yes Yes No No DB2T.\* Yes DB2TEST SYS1 Yes Yes No No IMS.\* Yes IMSPROD SYS1 Yes Yes No No E IRRDPTAB.\* Yes IBMUSER SYS1 No Yes No No E JES2.\* Yes IBMUSER SYS1 No Yes No No RACF.\* Yes RACF SYS1 Yes Yes No No E RSF2.\* Yes IBMUSER SYS1 No Yes No No E RSF2WKSP.\* Yes IBMUSER SYS1 No Yes No No \*\* Yes ------- SYS1 No Yes No Yes \* Low Severity Exception \* ZZZSAM01E One or more of the user IDs assigned in the STARTED class do not have the PROTECTED attribute. Explanation: IBM recommends assigning user IDs with the protected attribute to started tasks. System Action: Processing continues.** 

![](_page_32_Picture_0.jpeg)

### ▪ **Health check steps:**

- **Step1:** Initialize the System REXX environment so that it can use Health Checker services by calling HZSLSTRT
- **Step 2/3:** When called with entry code 1, invoke routines to do the check
- **Step 4:** Issue the check output header lines
- **Step 5**: Loop through the STARTED class until you've processed all of the entries. If you detect an unexpected return and reason code, issue diagnostic messages.
- **Step 6:** For each STARTED profile, extract the user ID, group name, trusted flag, trace flag and the profile name. Call IRRXUTIL to extract the protected field from the user
- **Step 7:** Flag the user ID as an exception if:
	- If the user ID associated with the STARTED profile does not exist
	- An unexpected error occurred (write diagnostic information also)
	- If the user ID is not PROTECTED
- **Step 8:** Issue the report line message with all of the information that we have collected
- **Step 9:** Issue the check conclusion message, which will be either "Exception Found" or "No Exception Found" and stop the check

**Exampediary 1:** Initialize the System REXX environment so that it can use Health Checker services by calling HZSLSTRT

```
/*********************************************************************/
/* A System REXX Health Check must call HZSLSTRT. If this call is */
/* not successful all IBM Health Checker for z/OS */
/* function calls will fail. */
          /*********************************************************************/
HZSLSTRT_RC = HZSLSTRT() 
IF HZSLSTRT_RC <> 0 THEN 
  DO 
        SAY "HZSLSTRT RC" HZSLSTRT_RC 
       SAY "HZSLSTRT RSN" HZSLSTRT_RSN 
       SAY "HZSLSTRT SYSTEMDIAG" HZSLSTRT_SYSTEMDIAG 
    EXIT /* Exit, check cannot be performed */
  END
```
![](_page_34_Picture_0.jpeg)

- **Examped 2:** Every Health Check has an ENTRY code, defined when the check is registered with the Health Checker address space. We'll see later that it was one (1).
- Step 3: The HZS\_PQE\_FUNCTION\_CODE indicates if this is the first time that the chec is run ("INITRUN"), a subsequent run of the check ("RUN") or check deactivation ("DEACTIVATE"). For all of the "run" cases, we'll call a routine called Process RACF STARTED CLASS CHECK. For deactivation, we do nothing.

```
/*********************************************************************/
/* Check the entry code to determine which check to process */
/*********************************************************************/
   select 
     when HZS PQE ENTRY CODE = 1 then /* RACF STARTED CLASS */select 
           when HZS_PQE_FUNCTION_CODE = "INITRUN" then 
              Call Process_RACF_STARTED_CLASS_CHECK
           when HZS_PQE_FUNCTION_CODE = "RUN" then 
              Call Process_RACF_STARTED_CLASS_CHECK
           when HZS_PQE_FUNCTION_CODE = "DEACTIVATE" then nop
           otherwise say "Unexpected HZS_PQE_FUNCTION_CODE:" , 
              HZS_PQE_FUNCTION_CODE 
        end \overline{\phantom{a}} /* END RACF STARTED CLASS */
```
![](_page_35_Picture_0.jpeg)

### ▪ **Step 4: Issue the check output header lines**

- Prior to z/OS V1R12, messages had to be stored in a separate module located in an APF-authorized data set accessible to the Health Checker Address space
- Starting with z/OS V1R12, you don't have to have a separate message module… messages can be issued directly!

![](_page_35_Picture_84.jpeg)

▪ **Step 4b: The putBlankLine routine**

```
putBlankLine: procedure expose HZS_Handle
HZSLFMSG_REQUEST = 'DIRECTMSG' /* A direct message request */
HZSLFMSG_REASON='CHECKREPORT' /* Report message */
HZSLFMSG_DIRECTMSG_TEXT= '&rbl;' /* Blank Line */
HZSLFMSG_RC = HZSLFMSG() 
IF HZS_PQE_DEBUG = 1 THEN 
   DO 
     SAY "HZSLFMSG RC" HZSLFMSG_RC 
     SAY "HZSLFMSG RSN" HZSLFMSG_RSN 
     SAY "SYSTEMDIAG" HZSLFMSG_SYSTEMDIAG 
     IF HZSLFMSG_RC = 8 THEN 
        DO 
          SAY "USER RSN" HZSLFMSG_UserRsn
          SAY "USER RESULT" HZSLFMSG_AbendResult
        END 
   END 
return
```
▪ **Step 4c: The putCenteredLine routine**

```
putCenteredLine: procedure expose HZS_Handle
parse arg text_line
text_line_length=length(text_line) 
blanks_needed=36-(text_line_length/2) 
do i=1 to blanks_needed
   text_line= '&rbl;' || text_line
   end 
HZSLFMSG_REQUEST = 'DIRECTMSG' /* A direct message request */ 
HZSLFMSG_REASON='CHECKREPORT' /* Report message */ 
HZSLFMSG_DIRECTMSG_TEXT= text_line /* Text */ 
HZSLFMSG_RC = HZSLFMSG() 
IF HZS_PQE_DEBUG = 1 THEN 
   DO 
      SAY "HZSLFMSG RC" HZSLFMSG_RC 
      SAY "HZSLFMSG RSN" HZSLFMSG_RSN 
      SAY "SYSTEMDIAG" HZSLFMSG_SYSTEMDIAG 
      IF HZSLFMSG_RC = 8 THEN 
         DO 
           SAY "USER RSN" HZSLFMSG_UserRsn
           SAY "USER RESULT" HZSLFMSG_AbendResult
         END 
   END 
 return
```
▪ **Step 4d: The putLine Routine**

```
putLine: procedure expose HZS_Handle
parse arg text_line
HZSLFMSG_REQUEST = 'DIRECTMSG' /* A direct message request */ 
HZSLFMSG_REASON='CHECKREPORT' /* Report message */ 
HZSLFMSG_DIRECTMSG_TEXT= text_line /* Text */ 
HZSLFMSG_RC = HZSLFMSG() 
IF HZS_PQE_DEBUG = 1 THEN 
   DO 
     SAY "HZSLFMSG RC" HZSLFMSG_RC 
     SAY "HZSLFMSG RSN" HZSLFMSG_RSN 
     SAY "SYSTEMDIAG" HZSLFMSG_SYSTEMDIAG 
     IF HZSLFMSG_RC = 8 THEN 
        DO 
          SAY "USER RSN" HZSLFMSG_UserRsn
          SAY "USER RESULT" HZSLFMSG_AbendResult
        END 
   END 
return
```
![](_page_39_Picture_0.jpeg)

▪ **Step 5: Loop through the STARTED class until you've processed all of the entries. If you detect an unexpected return and reason code, issue diagnostic messages.**

```
class = 'STARTED' 
STRT.PROFILE = ' ' 
STRT.GENERIC= 'FALSE' 
checkException = "NO" 
Do Forever 
myrc= , 
IRRXUTIL("EXTRACTN",class,STRT.PROFILE,"STRT","",STRT.GENERIC) 
/*----------------------------------------------------------------*/
/* Check for "end of profiles" IRRXUTIL return code. */
/*----------------------------------------------------------------*/
if myrc = '12 12 4 4 4' then do 
    Leave 
  end 
else if (Word(myrc,1) <> 0) Then Do 
                                                  /*----------------------------------------------------------------*/
   /* Any other non-zero IRRXUTIL return code is an error */
           /*----------------------------------------------------------------*/
     call irrxutil_error
     Say "Class=" class "Profile=" STRT.PROFILE 
     Say "Generic=" STRT.GENERIC 
     Say "Started myrc=" myrc
     Leave 
  end
```
![](_page_40_Picture_0.jpeg)

▪ **Step 6: We've successfully extracted a STARTED profile, which contains the user ID (in variable USER.PROFILE) which is associated with the started task. Call IRRXUTIL to extract the information on the user ID.** 

```
USER.PROFILE = STRT.STDATA.USER.1 
exceptionFlag=" " 
myrc=IRRXUTIL("EXTRACT","USER",USER.PROFILE,"USER","") 
RACF.GENERIC = STRT.GENERIC 
RACF.PROFILE = STRT.PROFILE
```
![](_page_41_Picture_0.jpeg)

### ▪ **Step 7: Flag the user ID as an exception if:**

- If the user ID associated with the STARTED profile does not exist
- An unexpected error occurred (write diagnostic information also)
- If the user ID is not PROTECTED

```
43 © 2019 IBM Corporation
        /*----------------------------------------------------------------*/
        /* Check for "no profile found" IRRXUTIL return code. This means */
        /* that the started profile is referencing a user ID which does */
        /* not exist. This is an exception. */
                   /*----------------------------------------------------------------*/
        if myrc='12 12 4 4 4' Then do 
            exceptionFlag="U" 
            end 
        else if (Word(myrc,1) <> 0) Then Do 
        /*----------------------------------------------------------------*/
        /* Any other non-zero IRRXUTIL return code is an error */
                             /*----------------------------------------------------------------*/
            call irrxutil_error
            exceptionFlag="?" 
            End 
         if USER.BASE.PROTECTD.1=FALSE then do 
            exceptionFlag="E" 
            checkException= "YES" 
            end 
         if USER.PROFILE = '=MEMBER' then do 
            USER.PROFILE = '-------' 
            exceptionFlag=' ' 
            end
```
▪ **Step 8: Issue the report line message with all of the information that we have collected**

```
data_line= , 
    LEFT(exceptionFlag,1,' ') , 
    LEFT(STRT.PROFILE,17,' ') , 
    LEFT(YesNo(STRT.GENERIC),5,' ') , 
    LEFT(USER.PROFILE, 8, ' '),
   LEFT(STRT.STDATA.GROUP.1,8,' '), 
    LEFT(YesNo(USER.BASE.PROTECTD.1),5,' '), 
   LEFT(YesNo(STRT.STDATA.TRUSTED.1),5,' '), 
    LEFT(YesNo(STRT.STDATA.PRIVLEGE.1),5,' '), 
    LEFT(YesNo(STRT.STDATA.TRACE.1),5,' ') 
    say "data_line = '"data_line"'" 
call putLine data_line
. . .
. . .
. . .
     /*----------------------------------------------------------------*/ 
/* YESNO: Convert a Boolean Value to strings: 'TRUE' to 'Yes', */ 
/* 'FALSE' to 'No', and everything else to '---'. */ 
                 /*----------------------------------------------------------------*/ 
YesNo:procedure
   arg boolean_flag
  say 'YesNo boolean_flag' = boolean_flag
   select 
       when boolean_flag='TRUE' then return 'Yes' 
       when boolean_flag='FALSE' then return 'No' 
       otherwise return '---' 
       end
```
▪ **Step 9: Issue the final message, which will be either "Exception Found" or "No Exception Found" and stop the check**

```
if checkException = "NO" then do 
   call putStartedClassNoException
 END 
else do 
   call putStartedClassException
 END 
  HZSLSTOP RC = HZSLSTOP() \qquad /* report check completion */
 IF HZS_PQE_DEBUG = 1 THEN 
  DO /* Report debug detail in REXXOUT */
    SAY "HZSLSTOP RC" HZSLSTOP_RC 
    SAY "HZSLSTOP RSN" HZSLSTOP_RSN 
    SAY "HZSLSTOP SYSTEMDIAG" HZSLSTOP_SYSTEMDIAG 
  END 
Return
```
### ▪ **Step 9b: Exception found**

![](_page_44_Picture_77.jpeg)

![](_page_45_Picture_0.jpeg)

### ▪ **Step 9c: No exception found**

```
putStartedClassNoException:Procedure expose HZS_Handle
HZSLFMSG REQUEST = 'DIRECTMSG' /* A direct message request */
HZSLFMSG_REASON='CHECKINFO' /* Not an exception */ 
HZSLFMSG_DIRECTMSG_ID='ZZZSAM02I' /* Message identifier */ 
HZSLFMSG DIRECTMSG TEXT=, \overline{\hspace{1cm}} /* Message text */
'All of the user IDs assigned in the STARTED class have', 
 'the PROTECTED attribute.' 
HZSLFMSG_RC = HZSLFMSG() 
/* Plus the usual checking of the HZSLFMSG_RC... */
```
![](_page_46_Picture_0.jpeg)

### **Registering your Check**

### ▪ **The check is "registered" or defined to the z/OS Health Checker by placing a policy statement in the Health Checker PARMLIB:**

ADDREP CHECK(IBMSAMPLE, RACF STARTED CLASS) EXEC(HCSTART) REXXHLQ(MARKN) REXXTSO(NO) REXXIN(NO) MSGTBL(HCSTCMSG) ENTRYCODE(1) USS(NO) VERBOSE(YES) SEVERITY(LOW) INTERVAL(ONETIME) DATE(20151009) REASON('RACF Started Class Sample Check')

### ▪ **Activating the PARMLIB entry (HZSPRM\$N) adds the check and starts the check execution:**

F HCMARKN,ADD,PARMLIB=\$N

![](_page_47_Picture_0.jpeg)

![](_page_47_Figure_1.jpeg)

### **When a Service Fails, Messages go to the Check "Buffer"**

- **When a health check service (such as HZSLSTRT) fails, diagnostic messages are sent to the health check message buffer**
- **Return codes are documented in "MVS Authorized Services", AXREXX ("System REXX Services") chapter**
- **Consider this Example: The EXEC name on the ADDREP statement is not in the System REXX data set concatenation**

**CHECK(IBMSAMPLE,RACF\_STARTED\_CLASS\_01) SYSPLEX: LOCAL SYSTEM: RACFR24 START TIME: 07/10/2019 22:03:54.989134 CHECK DATE: 20061219 CHECK SEVERITY: LOW VERBOSE MODE: YES HZS1300I EXEC HCSTART DID NOT ISSUE 'CALL HZSLSTRT' HZS1301I EXEC HCSTART DID NOT COMPLETE SUCCESSFULLY. AXREXX SERVICE RETURN CODE: 00000008 REASON CODE: 05030851 DIAG1: 00000000 DIAG2: 00000000 DIAG3: 00000000 DIAG4: 00000000** 

– **Reason Code xxxx0851**: The exec was not found in the System REXX library.

![](_page_49_Picture_0.jpeg)

### **When a Service Fails, Messages go to the Check "Buffer"…**

### ▪ **Syntax errors result in AXREXX error messages as well**

**CHECK(IBMSAMPLE,RACF\_STARTED\_CLASS\_01) SYSPLEX: LOCAL SYSTEM: RACFR24 START TIME: 07/10/2019 22:25:56.606875 CHECK DATE: 20061219 CHECK SEVERITY: LOW VERBOSE MODE: YES HZS1301I EXEC HCSTART DID NOT COMPLETE SUCCESSFULLY. AXREXX SERVICE RETURN CODE: 00000008 REASON CODE: 05030828 DIAG1: 00000035 DIAG2: 00000244 DIAG3: 00000000 DIAG4: 00000000 END TIME: 07/10/2019 22:25:56.617484 STATUS: UNSUCCESSFUL** 

- **Reason Code xxxx0828**: Syntax error or run time error
- DIAG1: Number of the error, corresponding to IRXnnnI message
- DIAG2: Line number where the error occurred
- DIAG3/4: Number of the last to IRX or IKJ messages issued before the EXEX completed
- **REXX "say" output is placed in the data set 'HLQ.execname.REXXOUT.En', where "execname" is the name of the REXX exec and "n" is the entry code of the check** – You get REXX "say" output only when running the check in DEBUG mode

![](_page_50_Picture_0.jpeg)

![](_page_50_Figure_1.jpeg)

![](_page_51_Picture_0.jpeg)

### **References: IRRXUTIL**

- **RACF Callable Services – R\_admin documentation**
- **Macros and Interfaces – IRRXUTIL, including an exhaustive list of all REXX variables set by IRRXUTIL**
- **IBM Health Checker for z/OS User's Guide**
- **Exploiting the IBM Heath Checker for z/OS (Redbook)**
- **RACF Downloads page – Sample R\_admin extract program (RACSEQ)**
- **RACF Downloads page – IRRXUTIL examples.**
	- https://github.com/IBM/IBM-Z-zOS/tree/master/zOS-RACF/Downloads

![](_page_52_Picture_0.jpeg)

# **The IBM® Health Checker for z/OS®, IRRXUTIL, and System REXX: A Triumphant Trio!**

**Mark Nelson, CISSP® , CSSLP®**

z/OS  $^\circledR$  Security Server (RACF  $^\circledR$ ) Design and Development

IBM ® Poughkeepsie

GSE Large Systems Working Group

11 July 2019

![](_page_52_Picture_7.jpeg)